【研究ノート】

インプライド・ツリー・モデルについて

# 久 保 徳 次 郎

# 1 は じ め に

インプライド・ボラティリティ(implied volatility)に関しては,Hull (2008) で は次のような2つの関係があることが指摘されている<sup>1)</sup>. 第1に,株式オプショ ンの場合は,実行価格の増加とともに,インプライド・ボラティリティの値 は減少する傾向にある. 第2に. 通貨オプションの場合は、イン・ザ・マネー あるいはアウト・オブ・ザ・マネーの度合いが大きいほど,インプライド・ ボラティリティの値は増加する傾向にある.このような関係は,ボラティリ ティ・スマイル (volatility smile) と呼ばれている<sup>2)</sup>. 周知のように, 原資産価 格のボラティリティがオプション価格に与える感応度(ベガ)はプラスである. したがって,ボラティリティ・スマイルを考慮しない従来の数値解法による オプション価格の計算値は、株式オプションの場合は実行価格が大きいとき に過大評価され,また通貨オプションの場合はディープ・イン・ザ・マネー あるいはディープ・アウト・オブ・ザ・マネーのときに過小評価される可能 性がある.

オプション価格の数値解法では,このような問題を解決する 1 つの方法と して,インプライド・ツリー(implied tree)を応用することが考えられる.こ れは,ボラティリティを一定とするこれまでのオプション評価法に対する 1

<sup>1)</sup> また. Kwok(2008) も参照.

<sup>2</sup>) 前者のような関係を示すボラティリティ・スマイルに関しては,ボラティリティ・スキュー (skew)と呼ばれる場合もある.

つの改善策であるが,このインプライド・ツリーには,2 項ツリーと 3 項ツリー の2種類がある. インプライド・ツリーの背景にある基本的な考え方は、ヨー ロピアン型の標準的なオプションの市場価格には,将来の市場を予測するた めの重要な情報が含まれている,ということである<sup>3)</sup>.したがって,このオプ ションの市場価格と整合的なツリーの構築を行うことによって、オプション 価格のより正確な計算値を期待することができる.

本稿の目的は,インプライド・ツリー・モデルの中でも,とくに Derman, Kani and Chriss (1996) のインプライド・3 項ツリー・モデルを Visual C# 2008(以 下では C# と略す)で数値計算するためのプログラムを示すことにある.また. ボラティリティ・スマイルを考慮した通貨オプションの評価にこの数値計算 法を適応することにある.

本稿で取り上げる C# は、C++をベースに開発されたオブジェクト指向型 のプログラミング言語で,とくに Windows 上でプログラムを作成する場合, 同じくマイクロソフト社から提供されている Visual C++よりも効率的にプロ グラムの作成を行うことができる.C# が C++と大きく異なる点は,とくに 指定しない限りポインタ機能が使えないということである.そのため,「参照」 を行う場合は,ポインタを使ってメモリアドレスを指し示すことができない. そこで,C# ではデータ型を参照型として指定する機能が新たに設けられ,値 (データ)の格納領域を参照するためのメモリアドレスを,この参照型に指定 された変数に格納することによって「参照」を行うということになる4). つまり, C++ のように直接メモリアドレスを扱うのではなく,参照型変数の受け渡し を行うことによって間接的にメモリアドレスの受け渡しを行うというわけで ある.これは,メモリアドレスを誤って指定することによるデータ破壊など のトラブルを回避するためである. ただし、C# でポインタを使用したい場合 は,unsafe という修飾子をメソッドやブロックの前に指定することによって,

<sup>3</sup>) Clewlow and Strickland (1998) などを参照.

<sup>4</sup>) 参考型に指定する場合は,ref,params などの修飾子を使う.

それらの中でポインタの使用が可能となる.

本稿の構成は以下の通りである. まず第2節で、インプライド・ツリーの基本 的な考え方について,Derman and Kani (1994) の 2 項ツリー・モデルを紹介しな がら考察する.第 3 節では Derman, Kani and Chriss (1996) のインプライド・3 項 ツリー・モデルを例に挙げながら,その 2 項ツリーのケースに対する優位性を 示す. このインプライド・3 項ツリー・モデルに関しては. Haug (2007) に VBA (Visual Basic for Applications) によるプログラム例が紹介されている. しかし, VBA は計算速度、メモリ容量などの点で制約がある。そこで本稿では、これを参考 にしながら,新たに通貨オプションの評価のための C# によるプログラム例を示 すことにする.そして,第 4 節で要約と今後の課題について述べることにする.

# 2 インプライド・2 項ツリー

2. 1 基本モデル

この節では、Derman and Kani (1994) に拠りながら、インプライド・ツリー の基本的な考え方について説明することにする5).

次のような幾何ブラウン運動を考える.

$$
dS_t/S_t = \eta(t)dt + \sigma(S_t, t)dz
$$
 (1)

ただし,

 $\log[S_{t+\Delta t}/S_t]$  ~  $N(\{\eta(t) - \sigma^2(t,S_t)/2\} \Delta t, \sigma^2(t,S_t) \Delta t\}$ 

である.ここで,*St* は *t* 時点におけるオプションの原資産価格,ηはドリフト, σはボラティリティをそれぞれ表している.また,以下のツリー・モデルに おいては、ノードトの時占と原資産価格を

*ti*=*t*0+*i*Δ*t*, (ただし,*i*=0, 1, 2, ・・・・・・)

*Sj* =*S*0+*j*Δ*S*, (ただし,*j*=0, 1, 2, ・・・・・・)

と離散化して考え,*ti* 時点における第 *j* 番目の原資産価格を *Si, j* と表すことに する.ただし,以下では記号の簡単化のために,ツリー上の任意のノード (*ti*,

<sup>5</sup>) Derman and Kani モデルについては,Haug (2007),Levy (2004) などを参照.

*108* (330)

*Sj*) に関しては (*i*, *j*) と省略化して表すことにする.

まず,2 項ツリー・モデルを使って,任意のノード (*i*, *j*) における局所的ボ ラティリティσ*<sup>i</sup>*, *<sup>j</sup>* を求めてみよう.2 項ツリーの構築に関しては,横軸に時間, 縦軸に価格をとり、ツリーの出発点 (root node) を (0,0) として各ノードを表 す配列を次のように展開していくものとする.

 $\{(0, 0)\}, \{(1, 0), (1, 1)\}, \{(2, 0), (2, 1), (2, 2)\}, \cdots$ 

説明の便宜上,任意の 2 時点間の原資産価格の動きのみに注目するために *S*=*Si,j* とおき,次の *i*+1 時点でその価格が上昇するときの値を *Su*,下落する ときの値を *Sd*,上昇確率を *pu*,下落確率を *pd*(=1-*pu*) とそれぞれ表すこと にする. いま.

> *x*= ln[*Su* /*S*],確率 *pu* ln[*Sd* /*S*],確率 *qd*

となる確率変数 x を考えると. (1) より.

$$
Var[x] = \sigma_{i,j}^2 \Delta t \tag{2}
$$

という関係をえる.上式の左辺は,

 $Var[x] = E[x^2] - (E[x])^2$ 

で,

*E*[*x* 2 ]=*pu*{ln[*Su* /*S*]}<sup>2</sup> +*pd*{ln[*Sd* /*S*]}<sup>2</sup> (*E*[*x*]) 2 ={*pu*ln[*Su* /*S*]+*pd* ln[*Sd* /*S*]}<sup>2</sup> とそれぞれ具体的に表すことができる.したがって,(2)の左辺は, *Var*(*x*)=*pu*{ln[*Su* /*S*]}<sup>2</sup> +*pd*{ln[*Sd* /*S*]}<sup>2</sup> -*pu*<sup>2</sup> {ln[*Su* /*S*]}<sup>2</sup>

$$
-pd^{2}\{\ln[S_{d}/S]\}^{2}-2pu\,bd\,ln[S_{u}/S]\ln[S_{d}/S]
$$
  
=pu\,pd[\{\ln[S\_{u}/S]\}^{2}+\{\ln[S\_{d}/S]\}^{2}-2ln[S\_{u}/S]\ln[S\_{d}/S]\}

となり、さらに,

$$
{\ln[S_u/S] - \ln[S_d/S] \}^2 = {\ln[S_u/S] \}^2 + {\ln[S_d/S] \}^2
$$
  
- 2ln[S\_u/S] ln[S\_d/S]

であることを考慮すると,

 $Var(x) = pu \td{d} \ln[S_u/S_d]$ <sup>2</sup>

と表すことができる. かくして. 上式と(2)より, 局所的ボラティリティは 次のように表すことができる.

$$
\sigma_{i,j} = \ln[S_u / S_d] \sqrt{\rho u \, \rho d / \Delta t} \tag{3}
$$

とくに, Cox, Ross and Rubinstein (1979) (以下では, CRR) に代表されるような 従来の 2 項ツリー・モデルでは,原資産価格の上昇率(あるいは下落率)は一 定なので,1プラス上昇率を *u* と表すると,原資産価格の上昇値と下落値が

*Su*=*uS*,*Sd*=*S*/*u*,(ただし,*u*>1) と設定でき. (3) より.

 $\sigma_i$  *i* = 2ln[*u*] $\sqrt{pu}$  *pd* /  $\Delta t$ 

という関係をえる.ただし,CRR モデルでは,局所的ボラティリティと *u* を 一定と仮定し,リスク中立的世界における無裁定条件より,各ノードで一定 となる *pu* と *pd* が決定されることになる.しかし,インプライド・ツリーでは, 以下でも示すように,*pu*,*pd*,*u* および局所的ボラティリティは各ノードで 異なった値をとる.

なお,(3)の局所的ボラティリティは,2 項ツリー上で考えると,一般的に,  $\sigma_{i,j} = \ln[S_{i+1,j+1} / S_{i+1,j}]$   $\sqrt{pu}$   $pd/\Delta t$ 

と表すことができる.

次に、状態証券 (Arrow-Debreu 証券)の導入を考えることにする. これは. ある定められたノード (*i*, *j*) に到達したときには現金 1 単位が支払われるが, その他のノードでは現金が支払われないとする理論上の証券のことである. この状態証券の現時点での価格を *Qi,j* と表すことにする.ツリー上の各ノー ドにおける状態証券の価格に関しては,初期点を *Q*0,0=1 とし,*i*=1 時点以降 は任意の連続する 2 時点間 *i* と *i*+1 に対して,

$$
Q_{i+1,j} = \begin{cases} p u_{i,i} Q_{i,j} \exp[-r \Delta t], & (j = i+1 \text{ O} \frac{1}{2} \hat{m} \hat{m}) \\ \{ p u_{i,j-1} Q_{i,j-1} + p d_{i,j} Q_{i,j} \} \exp[-r \Delta t], & (1 \leq j \leq i \text{ O} \frac{1}{2} \hat{m} \hat{m}) \\ p d_{i,j} Q_{i,j} \exp[-r \Delta t], & (j = 0 \text{ O} \frac{1}{2} \hat{m} \hat{m}) \end{cases}
$$

*110* (332)

となるように順次決定していけばよい. ただし. r は自国利子率である.

この状態証券を用いると,実行価格を *Si, j*,満期時点を *i*+1 とする *i* 時点の ヨーロピアン・コール・オプション価格  $C(S_{i,j}, t_{i+1})$ は,

$$
C(S_{i,j}, t_{i+1}) = \exp[-r\Delta t] \sum_{k=0}^{i} Q_{i,k} \{ p u_{i,k} \max[S_{i+1,k+1} - S_{i,j}, 0] + p d_{i,k} \max[S_{i+1,k} - S_{i,j}, 0] \}
$$

と表すことができる.ここで,*i*+1 時点の原資産価格が,

 $S_{i+1,k} < S_{i,j}, \qquad k=0, 1, \cdots, j$ 

のとき,コール・オプションの価値はゼロとなるので,さらに上式は次のよ うに書き換えることができる.

$$
C(S_{i,j}, t_{i+1}) = \exp[-r\Delta t]Q_{i,j}\mu_{i,j}(S_{i+1,j+1} - S_{i,j})
$$
  
+ 
$$
\exp[-r\Delta t] \sum_{k=j+1}^{i} Q_{i,k} \{ \mu_{i,k}(S_{i+1,k+1} - S_{i,j})
$$
  
+ 
$$
\mu_{i,k}(S_{i+1,k} - S_{i,j}) \}
$$
 (4)

原資産価格 *Si, j* に対する *i*+1 時点を満期とする先渡価格を *Fi, j*,連続的な持越 費用率(cost-of-carry rate)を *a* と表すと,先渡価格は,

$$
F_{i,j} = S_{i,j} \exp[a\Delta t] \tag{5}
$$

となる<sup>6)</sup>. これは, ツリー上のリスク中立的世界では,

$$
F_{i,j} = p u_{i,j} S_{i+1,j+1} + p d_{i,j} S_{i+1,j}
$$
\n(6)

と表すことができるので. (6) を.

$$
pd_{i,k}(S_{i+1,k}-S_{i,j}) = F_{i,k}-S_{i,j}-pu_{i,k}(S_{i+1,k+1}-S_{i,j})
$$
  
と書き換え (4) に代入すると, 次のような結果をえることができる.

$$
C(S_{i,j}, t_{i+1}) = \exp[-r\Delta t] \{ Q_{i,j} p u_{i,j} (S_{i+1,j+1} - S_{i,j}) + \sum_{BC} \}
$$
 (7)

ただし,

$$
\sum_{BC} \equiv \sum_{k=j+1}^{i} Q_{i,k}(F_{i,k} - S_{i,j})
$$

である.また,*pui,j*+*pdi,j*=1 なので,推移確率は,(6)より,

<sup>6</sup>) 原資産が株式の場合は連続配当率を *d* とすると *a*=*r*-*d*,また原資産が外国通貨の場合は外 国利子率を *r* \*とすると *a*=*r*-*r* \*となる.

インプライド・ツリー・モデルについて(久保徳次郎) (333)*111*

$$
pu_{i,j} = \frac{F_{i,j} - S_{i+1,j}}{S_{i+1,j+1} - S_{i+1,j}}
$$
\n(8a)

$$
pd_{i,j} = \frac{S_{i+1,j+1} - F_{i,j}}{S_{i+1,j+1} - S_{i+1,j}}
$$
\n(8b)

と決定することができる.上記の(8a)を(7)に代入すると,

$$
C(S_{i,j}, t_{i+1}) = \exp[-r\Delta t] \left\{ \frac{Q_{i,j} (F_{i,j} - S_{i+1,j})(S_{i+1,j+1} - S_{i,j})}{S_{i+1,j+1} - S_{i+1,j}} + \sum_{BC} \right\}
$$

となり,この両辺に *Si*<sup>+</sup>1, *<sup>j</sup>*+1-*Si*<sup>+</sup>1*, j* をかけて整理すると次のような結果をえる ことができる.

$$
S_{i+1,j+1} = \frac{S_{i+1,j} \phi_C - Q_{i,j} S_{i,j} (F_{i,j} - S_{i+1,j})}{\phi_C - Q_{i,j} (F_{i,j} - S_{i+1,j})}
$$
(9)

ただし,

 $\phi_c \equiv C(S_{i,i}, t_{i+1}) \exp[r \Delta t] - \Sigma_{BC}$ 

である.ここで,*C*(*Si, j* , *ti*+1) に関しては,ヨーロピアン・コール・オプショ ンの実際の市場価格から補間法を使ってその値を算出する.そして,状態価 格と先渡価格((5)より)を与えることによって,ツリー上の原資産価格を決 定することができる.また,これらの算出された原資産価格を(8a)と(8b)に 代入することによって推移確率を計算することができる.つまり,このよう にして構築されるインプライド・ツリーは,従来のツリー・モデルと違って, オプションの市場価格を反映したものとなるわけである.

以上は,コール・オプションを利用した計算法であるが,今度はプット・ オプションを利用した計算法を考えてみよう. 実行価格を S<sub>i</sub>, 満期時点を  $i+1$  とする *i* 時点のヨーロピアン・プット・オプション価格  $P(S_{i,j}, t_{i+1})$  は,

$$
P(S_{i,j}, t_{i+1}) = \exp[-r\Delta t] \sum_{k=0}^{i} Q_{i,k} \{ p u_{i,k} \max[S_{i,j} - S_{i+1,k+1}, 0] + p d_{i,k} \max[S_{i,j} - S_{i+1,k}, 0] \}
$$

と表すことができる.ここで,*i*+1 時点の原資産価格が,

$$
S_{i+1,k} > S_{i,j},
$$
  $k = j+1, j+2, \cdots, i+1$ 

のとき、プット・オプションの価値はゼロとなるので、上式は次のように書 き換えることができる.

$$
P(S_{i,j}, t_{i+1}) = \exp[-r\Delta t]Q_{i,j}\rho d_{i,j}(S_{i,j} - S_{i+1,j})
$$
  
+ 
$$
\exp[-r\Delta t] \sum_{k=0}^{j-1} Q_{i,k} \{ \rho u_{i,k}(S_{i,j} - S_{i+1,k+1})
$$
  
+ 
$$
\rho d_{i,k}(S_{i,j} - S_{i+1,k}) \}
$$
(10)

さらに,(6)より,

 $pu_{i,k}(S_{i,i}-S_{i+1,k+1})=S_{i,i}-F_{i,k}-pd_{i,j}(S_{i,i}-S_{i+1,k})$ をえるので,これを(10)に代入すると,

$$
P(S_{i,j}, t_{i+1}) = \exp[-r\Delta t] \{Q_{i,j} p d_{i,j} (S_{i,j} - S_{i+1,j}) + \sum_{BP}\}\tag{11}
$$

をえることができる.ただし,  $\Sigma_{BP} \equiv \sum_{j=1}^{j-1} Q_{i,k} (S_{i,j} - F_{i,k})$ 

である.そして, (11)に(8b)を代入すると,

$$
P(S_{i,j}, t_{i+1}) = \exp[-r\Delta t] \left\{ \frac{Q_{i,j} (S_{i+1,j+1} - F_{i,j}) (S_{i,j} - S_{i+1,j})}{S_{i+1,j+1} - S_{i+1,j}} + \sum_{BP} \right\}
$$

となり,この両辺に *Si*<sup>+</sup>1*, j*+1-*Si*<sup>+</sup>1*, j* をかけて整理すると次のような結果をえる ことができる.

$$
S_{i+1,j} = \frac{S_{i+1,j+1} \phi_p + Q_{i,j} S_{i,j} (F_{i,j} - S_{i+1,j+1})}{\phi_p + Q_{i,j} (F_{i,j} - S_{i+1,j+1})}
$$
(12)

ただし,

 $\phi_p \equiv P(S_{i,i}, t_{i+1}) \exp[r \Delta t] - \Sigma_{BP}$ 

である.さきの場合と同様,(12)における *P*(*Si, j* , *ti*+1) に関しては,ヨーロピア ン・プット・オプションの市場価格から補間法を使ってその値を算出する.

(9)と(12)からも明らかなように,インプライド・ツリー上の原資産価格 の変動は、従来のツリー・モデルと違って不規則に展開していくことになり, 推移確率が 1 以上や負の値をとる可能性があるため,ときとしてモデルの不 安定要因となる.これは,インプライド・2 項ツリー・モデルの大きな欠点 である.この点は,次節で示すように,3 項ツリーに変更することによって

*112* (334)

大きく改善することができる.

2. 2 2 項ツリーの構築上の留意点と計算結果

原資産価格のツリー上の展開に関しては、その初期値 Sooがツリーのすべ ての中心ノードの原資産価格と同じになるように設定していくと便利である. そこで,中心ノードの周辺では次のような処理を施すことにする.

中心ノードが存在するのは、時点を表す添字 *i* が偶数の場合なので、その 場合の任意の原資産価格を  $\widetilde{S}_{i,j}$  とすると, 2 項ツリーの場合, 中心ノードは  $\widetilde{S}_{i,i/2}$ と表すことができる. すると, CRR モデルでは, この  $\widetilde{S}_{i,\,i/2}$  はツリー上の次の 時点で、

 $S_{i+1,i/2+1} = u \widetilde{S}_{i,i/2}, \quad S_{i+1,i/2} = \widetilde{S}_{i,i/2} / u$ と変化するので、かくして.

 $S_{i+1,i/2+1}S_{i+1,i/2} = \tilde{S}_{i,i/2}^2$ ,  $(\text{rk } \tilde{S}_{i,i/2} = S_{0,0})$  (15) という 2 項ツリーの中心化条件(centering condition)をえることができる.中 心ノードから価格が上昇する推移確率に対してこの中心化条件を適用すると, この推移確率は,(8a)の右辺の分母分子に *Si*<sup>+</sup>1*, j*+<sup>1</sup> をかけ,(15)を使うことに よって,

$$
pu_{i,j} = \frac{F_{i,j}S_{i+1,j+1} - \tilde{S}_{i,j}^2}{(S_{i+1,j+1} - \tilde{S}_{i,j})(S_{i+1,j+1} + \tilde{S}_{i,j})}, \quad (\text{if } i \in I, j = i/2)
$$

と求めることができる. さらに,

 $\widetilde{\phi}c \equiv C(\widetilde{S}_{i,j}, t_{i+1}) \exp[r\Delta t] - \sum_{BC}$ , (ただし,  $j = i/2$ ) とおき,これを(7)を使って書き換えると,

 $\widetilde{\phi}c = Q_{i,j} p u_{i,j} (S_{i+1,j+1} - \widetilde{S}_{i,j}),$  (ただし,  $j = i/2$ )

となるので,これに上の推移確率の式を代入することによって次式をえる.

$$
\widetilde{\phi}_C = \frac{Q_{i,j}(F_{i,j}S_{i+1,j+1} - \widetilde{S}_{i,j}^2)}{S_{i+1,j+1} + \widetilde{S}_{i,j}}, \qquad (\text{with } j = i/2)
$$

かくして,上式を*Si*<sup>+</sup>1, *<sup>j</sup>*+1に関して整理すると,次のような結果をえることができる.

第 61 巻 第 2 号

*114* (336)

$$
S_{i+1,j+1} = \frac{\widetilde{S}_{i,j}(\widetilde{\phi}_C + Q_{i,j}\widetilde{S}_{i,j})}{Q_{i,j}F_{i,j} - \widetilde{\phi}_C}, \qquad (\text{if } j = i/2)
$$
\n(16)

つまり,時点を表す添字 *i*+1 が奇数の値をとる場合,まず(16)より原資産 価格を決定し,そして *Si*<sup>+</sup>1, *<sup>j</sup>*+<sup>2</sup> から *Si*<sup>+</sup>1, *<sup>i</sup>*+1までの昇順の原資産価格は(9)より, また *Si*<sup>+</sup>1, *<sup>j</sup>* から *Si*<sup>+</sup>1, <sup>0</sup> までの降順の原資産価格は(12)よりそれぞれ決定してい くことになる<sup>7)</sup>.

他方,時点を表す添字 *i*+1 が偶数の値をとる場合は,まず中心ノードを *Si*<sup>+</sup>1, (*i*+1)/2=*S*0,0 と設定し,そしてこの値よりも大きい昇順の原資産価格は(9)よ り,また小さい降順の原資産価格は(12)よりそれぞれ決定していくことになる.

次に,0 ≤ pu<sub>ii</sub> ≤ 1 となるための条件を考えてみよう. そこでその逆の条件 から考えていくと,まず *pui,j*>1 となるための条件は,(8a)より,

 $F_i$ ,  $>$ *S<sub>i+1</sub>*,  $i$ <sub>+1</sub></sub>

であり,また *pui,j*<0 となるための条件は,

 $F_i$ ,  $\lt S_{i+1}$ ,

である.したがって,0 ≤ *pui,j* ≤ 1 となるための条件は,

 $S_{i+1,i+1} \geq F_{i,j} \geq S_{i+1,j}$ 

となる.さらに,この不等式の添字 *j* をさらに 1 つ上にずらすことによって,

 $S_{i+1}$ ,  $j+2 \geq F_{i,i+1} \geq S_{i+1,i+1}$ 

をえるので,したがって,0 ≤ *pui,j* ≤ 1 となるための条件は,

 $F_{i,j+1} \geq S_{i+1,j+1} \geq F_{i,j}$  (17)

と書き換えることができる.実際の計算では,この不等式を満たすようにイ ンプライド・ツリーを構築していく必要があるが,この条件を満たさない場 合は,1 つの修正方法として,非常に小さな定数εを適当に選び,

 $S_{i+1,i+1} = F_{i,i} + \varepsilon$  (18)

と設定し直すことによって. (17)の条件を強制的に満たすことができる. 本

<sup>7</sup>)(9)と(12)の両式を使うメリットは,ヨーロピアン・オプションのコールとプットの 2 種類 の市場価格を、インプライド・ツリーに反映させられるということである。このことは、以下 の添字 *i*+1 が偶数の場合についても同様である.

稿でもこの方法を採用し,実際の数値計算にさいしてはε=10-<sup>5</sup> とおいてマ イナスの推移確率の発生に対処している.

以上のインプライド・2 項ツリー・モデルを使った計算例(自国通貨建て為替レー トを原資産価格とする場合)は、付録1に示している.計算にさいしてのパラメー タの値は *S*0,0=100,*T*=0.5,σ0,0=0.15,*w*=0.03,*r*=0.02 であり,また外国利子 率は 0.05. 時間分割数は 4 である. なお. (9) と (12) におけるヨーロピアン・オ プションのコールとプットの価格に関しては,計算の便宜上,それらの市場価 格に代えて CRR モデルより算出している.ただし,通貨オプションの場合は, イン・ザ・マネーあるいはアウト・オブ・ザ・マネーの度合いが大きければ大 きいほど,インプライド・ボラティリティの値は増加する.そこで,CRR モデ ルを使うさいには,このことを考慮するために次のような補正を行うことにする.

 $V_{ij} = \sigma_{0.0} + w \left[ (S_{ij} - X) / X \right]$  (19)

ただし,*X* は実行価格,*w* はプラスの定数である.

付録 1 より明らかなように,CRR モデルによる原資産価格のツリーは仮定 により一定の率で変動するのに対して,インプライド・ツリーではそれは不 規則な率で変動することになる.また,局所的ボラティリティと推移確率が 一定である CRR モデルと違って,不規則に変動する原資産価格に対応して, それらもインプライド・ツリー上で不規則に変化することになる.

3 インプライド・3 項ツリー

3. 1 Derman, Kani and Chriss (1996) のインプライド・3 項ツリー

すでに前節で指摘したように,2 項ツリーの場合,原資産価格のツリー上 の変動は不規則となるため,推移確率が 1 以上の値や負の値をとる可能性が あり、それがモデルの大きな不安定要因となる場合がある. これに対して. 3 項ツリー・モデルの場合は,インプライド・ツリー上でも原資産価格を一定 の上昇率(あるいは下落率)で展開させていくことができる. したがって. 原 資産価格をツリー上で展開させていく場合,通常の 3 項ツリー・モデルと同 *116* (338)

様の手順をとればよいということになる.

この節では,Derman, Kani and Chriss (1996) モデルをベースにして,イン プライド・3 項ツリー・モデルの考察を進めていくことにする.また,3 項ツリー 上の原資産価格の変動に関しては,上昇,無変動(中間変動),下落の 3 つの 分枝を適用することにする.

まず,3 項ツリーの配列に関しては,次のように展開していくものとする.

 $\{(0, 0)\}, \{(1, 0), (1, 1), (1, 2)\}, \{(2, 0), (2, 1), (2, 2), (2, 3), (2, 4)\}, \cdots$ 3 項ツリー上の状態証券の価格に関しては、初期点を Q<sub>0.0</sub>=1 とし, i=1時点 以降は任意の連続する 2 時点間 *i* と *i*+1 に対して,

$$
Q_{i+1,j} = pd_{i,j} Q_{i,j} exp[-r\Delta t], \qquad (j = 0 \text{ or } \frac{1}{2}A)
$$
  
\n
$$
Q_{i+1,j} = \{pm_{i,j-1} Q_{i,j-1} + pd_{i,j} Q_{i,j}\} exp[-r\Delta t], \qquad (j = 1 \text{ or } \frac{1}{2}A)
$$
  
\n
$$
Q_{i+1,j} = \{pu_{i,j-2} Q_{i,j-2} + pm_{i,j-1} Q_{i,j-1} + pd_{i,j} Q_{i,j}\} exp[-r\Delta t], (2i > j > 1 \text{ or } \frac{1}{2}A)
$$
  
\n
$$
Q_{i+1,j} = \{pu_{i,j-2} Q_{i,j-2} + pm_{i,j-1} Q_{i,j-1} + pd_{i,j} Q_{i,j}\} exp[-r\Delta t]
$$
  
\n
$$
Q_{i+1,j+1} = \{pu_{i,j-1} Q_{i,j-1} + pm_{i,j} Q_{i,j}\} exp[-r\Delta t]
$$
  
\n
$$
Q_{i+1,j+2} = pu_{i,j} Q_{i,j} exp[-r\Delta t]
$$

と順次決定していけばよい. ただし、pm は原資産価格が変化しない確率(中 間変動確率)である.

次に,3 つの推移確率の計算手順に関して考えてみよう.満期時点を *i*+1, 実行価格を *Si*<sup>+</sup>1, *<sup>j</sup>*+<sup>1</sup> とする *i* 時点のコール・オプション価格 *C*(*Si*<sup>+</sup>1*, j*+1, *ti*+1) は,

$$
C(S_{i+1,j+1}, t_{i+1}) = \exp[-r\Delta t] Q_{i,j} p u_{i,j} (S_{i+1,j+2} - S_{i+1,j+1})
$$
  
+ 
$$
\exp[-r\Delta t] \sum_{k=j+1}^{j} Q_{i,k} \{ p u_{i,k} (S_{i+1,k+2} - S_{i+1,j+1})
$$
  
+ 
$$
p m_{i,k} (S_{i+1,k+1} - S_{i+1,j+1})
$$
  
+ 
$$
p d_{i,k} (S_{i+1,k} - S_{i+1,j+1})
$$
 (20)

と決定することができる. 先渡価格は、3 項ツリー・モデルの場合,

$$
F_{i,j} = p u_{i,j} S_{i+1,j+2} + p m_{i,j} S_{i+1,j+1} + p d_{i,j} S_{i+1,j}
$$
\n(21)

となるが,これを,

$$
F_{i,k} - S_{i+1,j+1} = pu_{i,k}(S_{i+1,k+2} - S_{i+1,j+1}) + pm_{i,k}(S_{i+1,k+1} - S_{i+1,j+1})
$$

 $+pd_{i,k}(S_{i+1,k}-S_{i+1,i+1})$ 

と書き換えて,(20)に代入すると,

 $C(S_{i+1,i+1}, t_{i+1}) = \exp[-r\Delta t] \{Q_{i,j} p u_{i,j}(S_{i+1,i+2} - S_{i+1,i+1}) + \sum_{TC}\}$  (22) という結果をえることができる. ただし,

$$
\sum_{TC} \equiv \sum_{k=i+1}^{2i} Q_{i,k}(F_{i,k} - S_{i+1,j+1})
$$

*k*=*j*+1 である.かくして,(22)より,原資産価格が任意のノード (*i, j*) から上昇する 推移確率は次のように決定することができる.

$$
pu_{i,j} = \frac{\exp[-r\Delta t] \{ C(S_{i+1,j+1}, t_{i+1}) - \sum_{TC} \}}{Q_{i,j}(S_{i+1,j+2} - S_{i+1,j+1})}
$$
(23)

なお,前節の 2 項ツリー・モデルの場合と同様に,上式における *C*(*Si*<sup>+</sup>1*, j*+1, *ti* <sup>+</sup>1) に関しては,ヨーロピアン・コール・オプションの実際の市場価格から補 間法を使ってその値を算出することになる.また,(21)より,

 $F_{i,j} - S_{i+1,j+1} = p u_{i,j} (S_{i+1,j+2} - S_{i+1,j+1}) + p d_{i,j} (S_{i+1,j} - S_{i+1,j+1})$ とおけるので,原資産価格の下落および無変動の場合の推移確率に関しては,

$$
pd_{i,j} = \frac{F_{i,j} - S_{i+1,j+1} - pu_{i,j}(S_{i+1,j+2} - S_{i+1,j+1})}{S_{i+1,j} - S_{i+1,j+1}}
$$
(24)

$$
pm_{i,j}=1-pu_{i,j}-pd_{i,j}
$$
\n
$$
(25)
$$

とそれぞれ決定することができる.

ツリー上の中心ノードより上の 3 つの推移確率は,上記の手順で計算して いくのに対して,中心ノード以下のそれらに関しては,コール・オプション に代わって,プット・オプション価格を利用しながら推移確率を計算してい くことになる<sup>8)</sup>.

満期時点を *i*+1,実行価格を *Si*<sup>+</sup>1, *<sup>j</sup>*+<sup>1</sup> とする *i* 時点のプット・オプション価 格 *P*(*Si*<sup>+</sup>1, *<sup>j</sup>*+1, *ti*+1) は,

$$
P(S_{i+1,j+1}, t_{i+1}) = \exp[-r\Delta t] Q_{i,j} \rho d_{i,j} (S_{i+1,j+1} - S_{i+1,j})
$$
  
+ 
$$
\exp[-r\Delta t] \sum_{k=0}^{i-1} Q_{i,k} \{ \rho u_{i,k} (S_{i+1,j+1} - S_{i+1,k+2})
$$

8) この点については,前節の 2 項ツリーのケースと同様である.

第 61 巻 第 2 号

*118* (340)

+ 
$$
pm_{i,k}(S_{i+1,j+1} - S_{i+1,k+1})
$$
  
+  $pd_{i,k}(S_{i+1,j+1} - S_{i+1,k})$ } (26)

と決定することができる. また. (21) より.

$$
S_{i+1,j+1} - F_{i,k} = pu_{i,k}(S_{i+1,j+1} - S_{i+1,k+2}) + pm_{i,k}(S_{i+1,j+1} - S_{i+1,k+1})
$$
  
+  $p d_{i,k}(S_{i+1,j+1} - S_{i+1,k})$ 

をえるので,これを(26)に代入すると,

 $P(S_{i+1,i+1}, t_{i+1}) = \exp[-r\Delta t] \{Q_{i,j} p d_{i,j}(S_{i+1,i+1} - S_{i+1,j}) + \sum_{TP}\}$  (27) という結果をえることができる. ただし,

$$
\sum_{TP} \equiv \sum_{k=j+1}^{i-1} Q_{i,k}(S_{i+1,j+1} - F_{i,k})
$$

である.かくして,(27)より,原資産価格の下落確率は,

$$
pd_{i,j} = \frac{\exp[r\Delta t]\{P(S_{i+1,j+1}, t_{i+1}) - \sum_{TP}\}}{Q_{i,j}(S_{i+1,j+1} - S_{i+1,j})}
$$
(28)

と決定することができる.ただし,上式における *P*(*Si*<sup>+</sup>1*, j*+1, *ti*+1) に関しては, ヨーロピアン・プット・オプションの市場価格から補間法を使ってその値を 算出することになる.また,さきの場合と同様に,(21)より,

 $F_{i,j} - S_{i+1,j+1} = pu_{i,j}(S_{i+1,j+2} - S_{i+1,j+1}) + pd_{i,j}(S_{i+1,j} - S_{i+1,j+1})$ をえるので,原資産価格の上昇および無変動の場合の推移確率に関しては,

$$
pu_{i,j} = \frac{F_{i,j} - S_{i+1,j+1} - pd_{i,j}(S_{i+1,j} - S_{i+1,j+1})}{S_{i+1,j+2} - S_{i+1,j+1}}
$$
(29)

$$
pm_{i,j} = 1 - pu_{i,j} - pd_{i,j}
$$
 (30)

とそれぞれ決定することができる.

3. 2 3 項ツリーの構築上の留意点と計算結果

上記の計算を実際に実行するとき,推移確率がマイナスの値をとる場合が ある.この場合は,いったん計算された推移確率を以下のように上書き処理 すればよい<sup>9)</sup>. すなわち, S<sub>i+1,j+1</sub> < F<sub>i,j</sub> < S<sub>i+1,j+2</sub> の場合は,

<sup>9)</sup> Haug (2007) を参照.

$$
pu_{i,j} = \frac{1}{2} \left( \frac{F_{i,j} - S_{i+1,j+1}}{S_{i+1,j+2} - S_{i+1,j+1}} + \frac{F_{i,j} - S_{i+1,j}}{S_{i+1,j+2} - S_{i+1,j}} \right)
$$
  
and 
$$
M = \frac{1}{2} \left( \frac{S_{i+1,j+2} - F_{i,j}}{S_{i+1,j+2} - S_{i,j}} \right)
$$

$$
pd_{i,j} = \frac{1}{2} \left[ \frac{S_{i+1,j+2} - F_{i,j}}{S_{i+1,j+2} - S_{i+1,j}} \right]
$$

また,*Si*<sup>+</sup>1, *<sup>j</sup>* < *Fi*, *<sup>j</sup>* < S*<sup>i</sup>*+1, *<sup>j</sup>*+<sup>1</sup> の場合は,

$$
pu_{i,j} = \frac{1}{2} \left( \frac{F_{i,j} - S_{i+1,j}}{S_{i+1,j+2} - S_{i+1,j}} \right)
$$

$$
pd_{i,j} = \frac{1}{2} \left( \frac{S_{i+1,j+2} - F_{i,j}}{S_{i+1,j+2} - S_{i+1,j}} + \frac{S_{i+1,j+1} - F_{i,j}}{S_{i+1,j+1} - S_{i+1,j}} \right)
$$

とそれぞれ上書きすればよいことになる.

最後に、各ノードの局所的ボラティリティ LVij に関しては、次のように算 出することができる.

$$
LV_{i,j} = \left\{ \left[ p u_{i,j} (S_{i+1,j+2} - S_e)^2 + p m_{i,j} (S_{i+1,j+1} - S_e)^2 \right. \right. \\ \left. + p d_{i,j} (S_{i+1,j} - S_e)^2 \right\} / (S_{i,j}^2 \Delta t) \right\}^{1/2}
$$

ただし,

$$
S_e \equiv p u_{i,j} S_{i+1,j+2} + p m_{i,j} S_{i+1,j+1} + p d_{i,j} S_{i+1,j}
$$

である.

以上のインプライド・3 項ツリー・モデルを使った計算例は、付録 2(自国 通貨建て為替レートを原資産価格とする場合)に示している. ただし、計算にさ いしてのパラメータの値は,前節の 2 項ツリーの場合と同様 *S*0,0=100,*T*= 0.5,σ0,0=0.15,*w*=0.03,*r*=0.02 であり,さらに外国利子率は 0.05,時間分 割数は4 である. また. C# によるその計算プログラム例に関しては、付録 3 に示している. なお, (23)と(28)におけるヨーロピアン・オプション価格に 関しては,計算の便宜上,市場価格ではなく,標準的な 3 項ツリー・モデル の1つである Boyle (1988) モデルを使って算出している. ただし、Boyle モデ ルを使うさいには,ボラティリティ・スマイルを考慮するために,2 項ツリー の場合と同様に,(19)を使って補正を行っている. また、3 項ツリーの場合,

(341)*119*

インプライド・ツリーと従来のツリーでは原資産価格の展開はまったく同じ なので,付録 2 では原資産価格の計算結果を省略している.

最後に,ボラティリティ・スマイルを考慮しない場合,イン・ザ・マネー とアウト・オブ・ザ・マネーのときのオプション価格が過小評価されること を,付録 3 のプログラムを使って確かめることができる.上記と同じパラメー タで,インプライド・3 項ツリーによるアメリカン通貨オプションに関して 計算を行うと,実行価格が 103 のときそのプット・オプション価格は 5.3392, 実行価格が 97 のときのそれは 2.4778 である.これに対して,ボラティリティ・ スマイルを考慮しない Boyle モデルで、同じくプット・オプション価格を計 算した場合. 実行価格が 103 のときは 5.3148. 実行価格が 97 のときは 2.4563 となる.すなわち,いずれの場合も,インプライド・ツリー・モデルによる 評価と比べて,従来の 3 項ツリー・モデルによる評価が過小評価されるとい うことが確かめられる.

#### 4 お わ り に

本稿では,インプライド・ツリー・モデルによる数値解法について考察を 行い. そしてこれを使って新たに通貨オプション価格を計算するために. C# によるプログラム例を提示した.不完全ではあるが,これによってボラティ リティ・スマイルを考慮に入れたより正確なオプション評価法を示すことが できた.

しかし,インプライド・ツリー・モデルの問題点としては、2つ挙げるこ とができる.まず第1に、このモデルでは局所的ボラティリティは時間と原 資産価格の非確率的な関数として算出されるが,実際的な観点からは確率的 な要素も考慮に入れる必要がある. 第2に,本稿のプログラム例は, 4種類 の 2 次元配列を必要としたが,これは非常にメモリ消費的な数値計算を余儀 なくさせるため,精度の高い結果をえるには計算時間が非常にかかるという デメリットがある.このような問題点については,今後の検討課題としたい.

#### 【参考文献】

- Boyle, P., (1988)"A Lattice Framework for Option Pricing with Two State Variables,"*Journal of Financial and Quantitative Analysis*, Vol.23, pp.1-12.
- Clewlow, L. and C. Strickland, (1998) *Implementing Derivatives Models*, John Wiley & Sons Ltd. (葛山泰典監訳『金融工学プログラミング』エコノミスト社, 2002.)
- Cox, J., S. Ross, and M. Rubinstein, (1979)"Option Pricing: A Simplified Approach,"*Journal of Financial Economics*, Vol.7, pp.229-263.

Derman, E., and I. Kani, (1994)"Riding on a Smile,"*Risk Magazine*, Vol.7, No.2, pp.32-39.

- Derman, E., I. Kani, and N. Chriss, (1996)"Implied Trinomial Trees of the Volatility Smile," *Journal of Derivatives*, Vol.3, No.4, pp.7-22.
- Haug, E. G., (2007) *The Complete Guide to Option Pricing Formulas*, Second Edition, McGraw-Hill.
- Hull, J. C., (2008) *Options, Futures, and Other Derivatives*, Seventh Editioin, Prentice-Hall.
- Kwok, Y. K., (2008) *Mathematical Models of Financial Derivatives*, Second Edition, Springer.
- Levy, G., (2004) *Computational Finance: Numerical Methods for Pricing Financial Finance*, ELSEVIER.

(くぼ とくじろう・同志社大学経済学部)

*122* (344)

# 【���】

 $CCR$ ツリー上の原資産価格 (S)

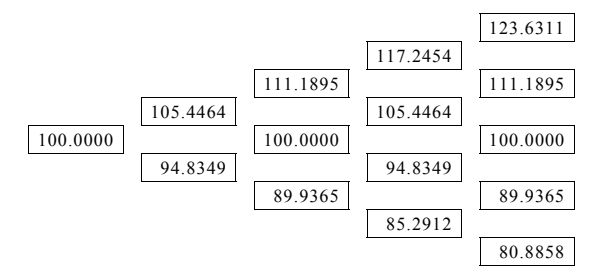

インプライド・ツリー上の原資産価格 (S)

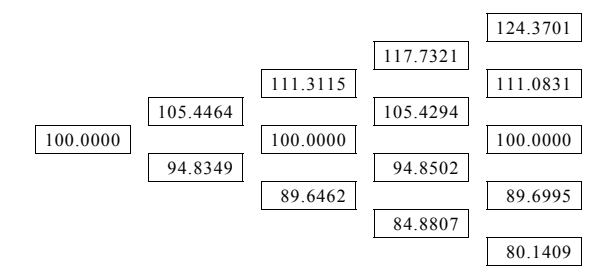

状態価格 $(Q)$ 

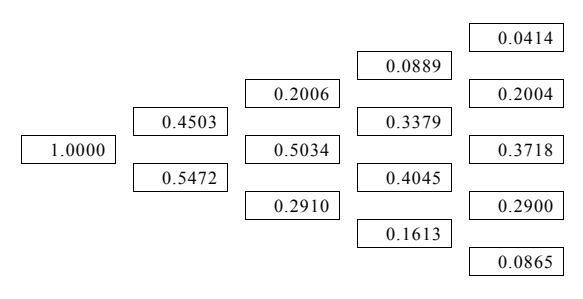

局所的ボラティリティ (LV)

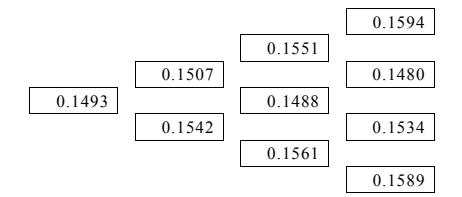

上昇確率 $(pu)$ 

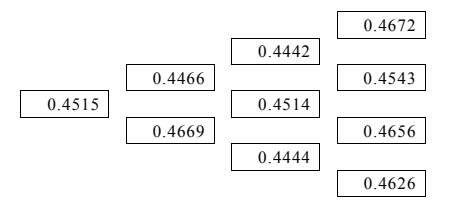

下落確率 $(pd)$ 

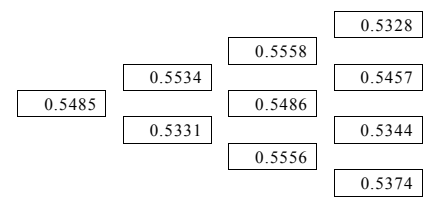

(注)

インプライド・2項ツリー・モデルの計算例. 計算に際しては、  $S_{0.0} = 100$ , T = 0.5,  $\sigma_{0,0} = 0.15$ ,  $w = 0.03$ ,  $r = 0.02$ で, また外国利子率は0.05である.

*124* (346)

# 【付録2】

状態価格 (Q)

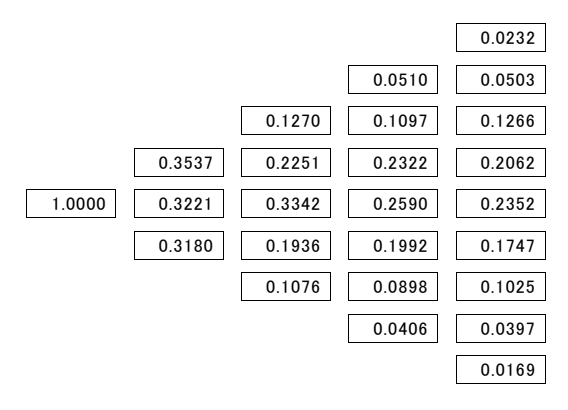

局所的ボラティリティ (LV)

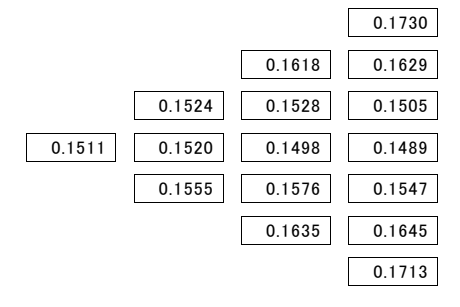

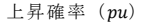

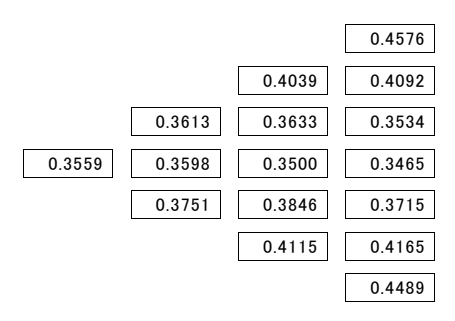

下落確率 $(pd)$ 

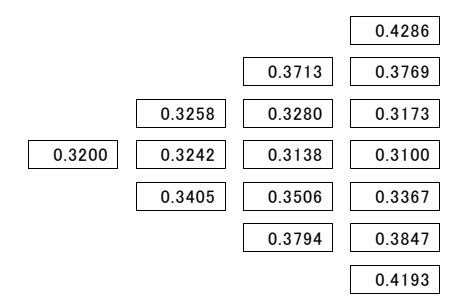

```
中間変動確率 (pm)
```
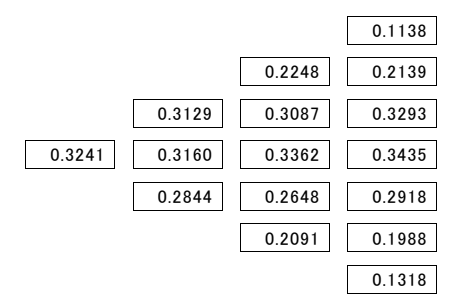

 $(\frac{1}{2})$ 

インプライド・3項ツリー・モデルの計算例. 計算に際しては, Soo=100, T = 0.5,  $\sigma_{0.0} = 0.15$ ,  $w = 0.03$ ,  $r = 0.02$ であり, また外国利子率は0.05である.

#### 【���】

```
 void ImpliedTree(string USEU,double S0,double Strike,double Expiry, 
                     double Interest,double F_Interest,double Sigma, 
                     double w,int N) 
     { 
        Double dt, u, pd1, pm1, pu1, a, R, S, Sd, Su, V, FP1, FP2, Se, Sum, , Payoff,
              OptionValue; 
        int i, j, k;
         double[,] pd=new double[N+1,2*N+2]; 
         double[,] pu=new double[N+1,2*N+2]; 
         double[,] LV=new double[N+1,2*N+2]; // Local implied volatility 
         double[,] Q=new double[N+1,2*N+2]; 
         double[] Node=new double[2*N+2]; 
         sbyte h; 
         if (callput=="call") // In case of call options 
            h=1;
         else if (callput=="put") // In case of put options 
            h=-1:
         dt=Expiry/N; 
         u=Math.Exp(Sigma*Math.Sqrt(1.5*dt)); 
         R=Math.Exp(-Interest*dt); // Interest is domestic interest rate 
         Q[0,0]=1.0; 
         a=Interest-F_Interest; // F_Interest is foreign interest rate 
        for (i=0; i \le N-1; i++) {
            for (j=0; j \leq i * 2; j++)Sum = 0.0;
                S=SO*Math. Pow(u, i-i);
                Sd = S/u;
                Su = S*u;
                 FP1=S*Math.Exp(a*dt); 
                 V=Sigma+w* Math.Abs((S-Strike)/Strike); 
                 If (j<(i*2)/2+1){ 
                    for (k=0; k\leq i-1; k++) {
                         FP2=S0*Math.Pow(u,k-i)*Math.Exp(a*dt); 
                        Sum+=Q[i, k]*(S-FP2);
 } 
                     //Put Options 
                    OptionValue=Tree("put", SO, S, (i+1)*dt, Interest,
                                      F_Interest, V, i+1);
```

```
for (k=i+1; k\le i*2; k++) FP2=S0*Math.Pow(u,k-i)*Math.Exp(a*dt); 
                       Sum+=Q[i, k]*(FP2-S);
}
                    //Call Options 
                   OptionValue=Tree("call", SO, S, (i+1)*dt, Interest,
                                    F_Interest, V, i+1);
                   pu1=(Math.Exp(Interest*dt)*OptionValue-Sum)
                        /(Q[i, j] * (Su-S));
                   pd1=(FP1-pu1*(Su-S)-S)/(Sd-S);
and the state of the state of
                // In case of negative probabilities ****************** 
               if (pu1(0, 0, 1) pu1(1, 0, 1) pd1(0, 0, 1) pd1(1, 0) {
                    if (FP1>S && FP1<Su){ 
                        pu1=0.5*((FP1-S)/(Su-S)+(FP1-Sd)/(Su-Sd)); 
                       pd1 = 0.5 * ((Su-FP1)/(Su-Sd));
 } 
                    else if (FP1>Sd && FP1<S){ 
                      pu1=0.5*((FP1-Sd) / (Su-Sd));
                       pd1=0.5*(Su-FP1)/(Su-Sd)+(S-FP1)/(S-Sd);
}
 } 
               pm1=1-nd1-pu1;
               pd[i,j]=pd1;pu[i,j]=pu1; // **************************************************** 
                // Calculation of implied local volatilities ********* 
                Se=pu1*Su+pd1*Sd+pm1*S; 
                LV[i,j]=Math.Sqrt((pu1*Math.Pow(Su-Se,2) 
                                 +pm1*Math.Pow(S-Se,2) 
                                  +pd1*Math.Pow(Sd-Se,2)) 
                                /(Math. Pow(S. 2)*dt));
                // *************************************************** 
               if (i == 0) {
                   Q[1, 0] = pd1*Q[0, 0]*R;
                   Q[1, 1] = pm1*Q[0, 0]*R;Q[1,2] = pu1*Q[0,0]*R; pd1=(Math.Exp(Interest*dt)*OptionValue-Sum)
                        /(Q[i, j]*(S-Sd));
                   pu1 = (FP1+pd1 * (S-Sd) - S) / (Su-S); } 
                else{
```

```
 } 
                else 
                   Q[i+1, i] = (puf[i, i-2]*Q[i, i-2]+(1-puf[i, i-1]-pd[i, i-1])*0[i, i-1]+pd1*0[i, i])*R;
            } 
        } 
        // Valuation of options using the implied trinomial tree ***** 
       for (i=0; i \le 2*N; i++) {
           Node[i]=h*(S0*Math.Pow(u,i-N)-Strike);
            if (Node[i]<0) Node[i]=0.0; 
        } 
        if (USEU=="European"){ // In case of European options 
           for (i=N-1;i>=0;i--) {
               for (j=0; j<=i*2; j++) {
                   Node[i]=(pu[i, i]*Node[i+2]+(1-pu[i, i]-pd[i, i])*Node[j+1] 
                            +pd[i,j]*Node[j])*R; 
 } 
            } 
        } 
       else if (USEU=="American") { // In case of American options
           for (i=N-1;i>=0;i--) {
                for (j=0; j<=i*2; j++) {
                   Payoff=h*(S0*Math.Pow(u,j-i)-Strike);
                   Node[j] = (pu[i,j]*Node[j+2]+(1-pu[i,j]-pd[i,j])*\textsf{Node}[j+1]+pd[i,j]*Node[j])*R; if (Node[j]<Payoff) Node[j]=Payoff; 
 } 
            } 
        } 
    }
 } 
                else if (i) && (i=0)Q[i+1, j] = pd1*Q[i, j]*R; else if (i>0 && j==1) 
                   Q[i+1, j] = ((1-pu[i, j-1]-pd[i, j-1])*Q[i, j-1]+pd1*Q[i, i])*R;
               else if (i) && [i=i*2] {
                   Q[i+1, j] = (pu[i, j-2]*Q[i, j-2] + (1-pu[i, j-1]-pd[i, j-1])*Q[i, j-1]+pd1*Q[i, j])*R;Q[i+1,j+1]=(pu[i,j-1]*Q[i,j-1]+pm1*Q[i,j])*R;Q[i+1, j+2] = pu1*Q[i, j]*R;
```

```
 MM=Math.Exp((Interest-F_Interest)*dt); 
       VV = Math.Exp(Sigma*Sigma*dt); 
       pu=(1-MM*(1+u)+MM*MM*u*VV)/((1-u)*(1-u)*(1+u)); 
       pd=u*u*(u-MM*(1+u)+MM*MM*VV)/((1-u)*(1-u)*(1+u)); 
       pm=1-pu-pd; 
      for (i=0; i \le 2*N; i++) {
          Node[i]=h*(S0*Math.Pow(u,i-N)-Strike);
          if (Node[i]\langle 0) Node[i]=0.0; } 
      for (i=N-1;i>=0;i--) {
          for (i=0; i \le 2*i; i++)Node[j] = (pu *Node[j + 2] + pm *Node[j + 1] + pd *Node[j]) *R; } 
       } 
       return Node[0]; 
   } 
(\dot{\mathbb{H}})インプライド・3項ツリーによるオプション価格の数値計算プログラム例.
  double Tree(string callput, double S0, double Strike, double Expiry,
              double Interest, double F_Interest, double Sigma, int N)
   { 
      double<sup>[]</sup> Node = new double<sup>[2*N+2]</sup>;
      double dt, u, pu, pd, pm, R, MM, VV;
       int i,j; 
      sbyte h; 
       if (callput=="call") 
         h=1:
       else if (callput=="put") 
          h=-1:
       dt=Expiry/N; 
       R=Math.Exp(-Interest*dt); 
       u=Math.Exp(Sigma*Math.Sqrt(1.5*dt)); 
 (\grave{\#})使用プログラミング言語はVisual C# 2008.
```
#### 第 61 巻 第 2 号

# The Doshisha University Economic Review Vol.61 No.2

#### **Abstract**

### Tokujiro KUBO, *On the Implied Tree Model*

This paper considers the implied tree models and presents their numerical methods for pricing options using Visual C# 2008. The implied tree is built to be consistent with the market prices of plain-vanilla European options and reflects the volatility smile. It can, therefore, be regarded as the generalization of the standard tree with constant volatility. The implied trinomial tree model is superior to the binomial version in that the former is more stable because its rate of increase of underlying asset prices is constant.